# **D4** Project

## Revamping Passive SSL with D4

Team CIRCL
https://www.d4-project.org/

20190329

Jean-Louis Huynen

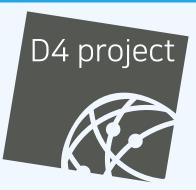

CSIRT's rationale for collecting TLS handshakes:

- pivot on additional data points,
- find owners of IP addresses,
- detect usage of CIDR blocks,
- detect vulnerable systems,
- detect compromised services,
- detect Key material reuse.

History of links between:

- x509 certificates (And therefore their fields),
- ports,
- IP address,
- client (ja3),
- server (ja3s),

"JA3 is a method for creating SSL/TLS client fingerprints that should be easy to produce on any platform and can be easily shared for threat intelligence."

<sup>&</sup>lt;sup>1</sup>https://github.com/salesforce/ja3

- CIRCL already offers a similar service based on SSLDump<sup>2</sup>,
- SSLDump needs some love maintaining it is hard,
- SSLDump needs some love extending it even harder,
- nlternatives do not span the entire TLS Handshake (Salesforce's ja3<sup>3</sup>),
- TCP reassembly is not an easy problem to solve (Cloudfare's uses tshark<sup>4</sup>),

<sup>2</sup>https://www.circl.lu/services/passive-ssl/ <sup>3</sup>https://github.com/salesforce/ja3 <sup>4</sup>https://github.com/cloudflare/mitmengine

#### Main features:

- take over SSLDump's duty,
- written in Golang
- uses Go packet for tcp reassembly and spans whole TLS handshake
- ja3, ja3s, certificates, ip src / dst, port src / dst, TLSH

Current caveats:

- Support for TLS 1.3 pending
- Reassembly consumes a lot of RAM

#### SENSOR-D4-TLS-FINGERPRINTING

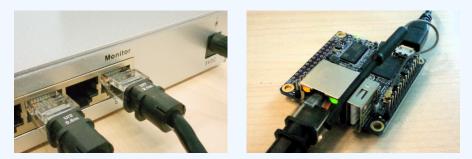

- 1 desktop monitored during 15 days
- 3327 TLS sessions fingerprinted
- 600 unique certificates collected

./d4-tlsf-amd64 -r|-i [-w -j -d -mbpc -mbpt -v]

| Options | Explanations                                  |
|---------|-----------------------------------------------|
| -r      | read pcap file                                |
| -i      | read from the interface                       |
| -W      | dump certificates to folder                   |
| -j      | write TLS session JSON descriptions to folder |
| -mbcp   | max buffered pages per connection (16)        |
| -mbpt   | max total buffered pages (1024)               |
| -d      | debug                                         |
| -V      | verbose                                       |

Available on the D4 project's github page<sup>5</sup>. Depends on libpcap.

<sup>&</sup>lt;sup>5</sup>github.com/D4-project/sensor-d4-tls-fingerprinting

Required setting:

{

- type should be set to 2 or 254
- metaheader.json should state type: ja3-jl

```
"type": "ja3-jl"
```

./d4-tlsf-amd64 -i etho | ./d4-amd64 -c conf.crq

In the present setting the sensor will:

- describe every TLS Sessions,
- marshal this description in JSON format
- ship this description to the D4 server

#### SENSOR-D4-TLS-FINGERPRINTING - JA3-JL PLUGIN

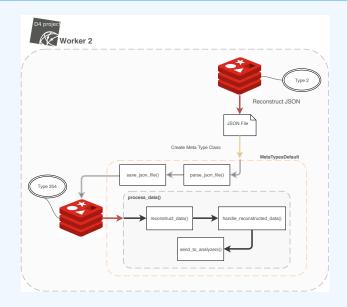

#### SENSOR-D4-TLS-FINGERPRINTING - JA3-JL WORKER

```
def __init__(self, uuid, json_file):
    super().__init__(uuid, json_file)
    self.set_rotate_file_mode(False)
```

def process\_data(self, data):
 self.reconstruct\_data(data)

def handle\_reconstructed\_data(self, data):

- processes each reassembled JSON description,
- extracts x509 certificates and write to disk,
- writes JSON description to disk,
- push the files paths to the analyzer.

(Work in Progress)

Populates a database:

- LPOP a redis list populated by the worker
- push JSON descriptions into a postgres database

(Work in Progress)

Exposes a REST API to query the collected data:

- /index : returns the full DB (PoC),
- /ja3/ : returns all TLS sessions with a given JA3 Signature,
- /ja3s/ : returns all TLS sessions with a given JA3S Signature,

### GET IN TOUCH IF YOU WANT TO JOIN THE PROJECT, HOST A SENSOR OR CONTRIBUTE

- Collaboration can include research partnership, sharing of collected streams or improving the software.
- Contact: info@circl.lu
- https://github.com/D4-Projecthttps://twitter.com/d4\_project